2. melléklet a 17/2013.(X.7.) önkormányzati rendelethez

## **PÁLYÁZATI ADATLAP**

## **A civil szervezetek, alapítványok, egyházak …...….évi önkormányzati támogatásának igényléséhez**

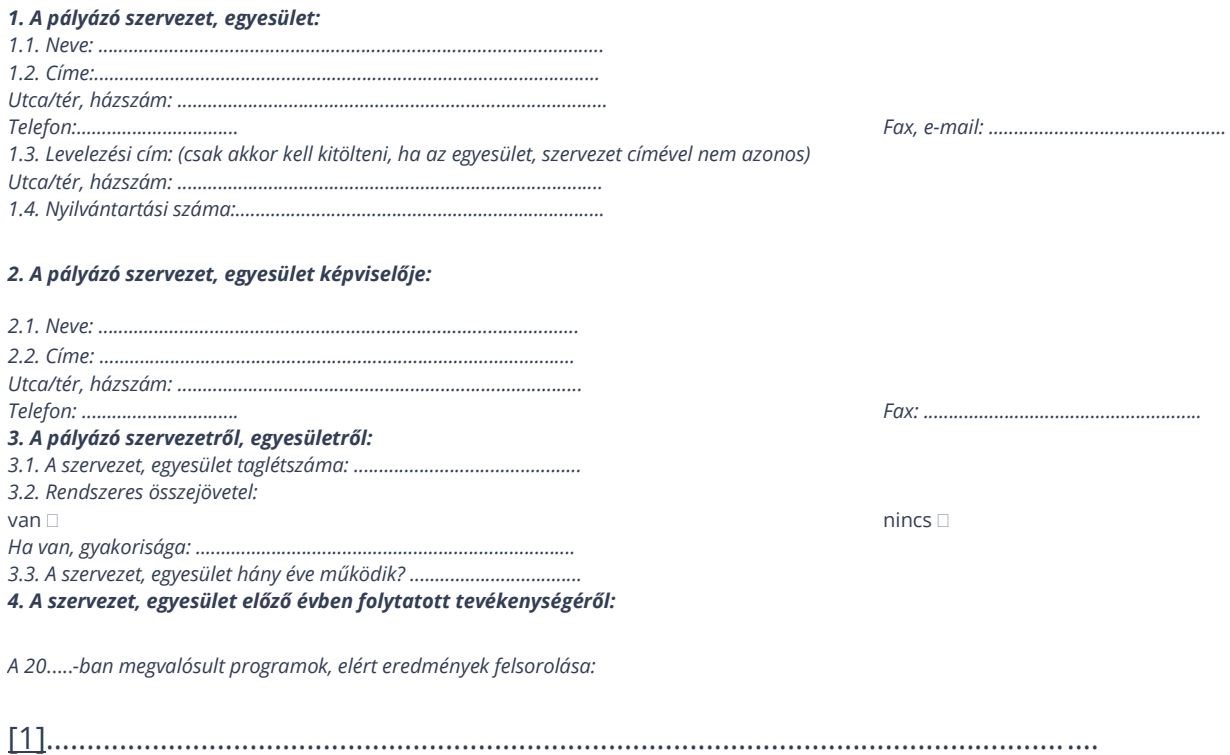